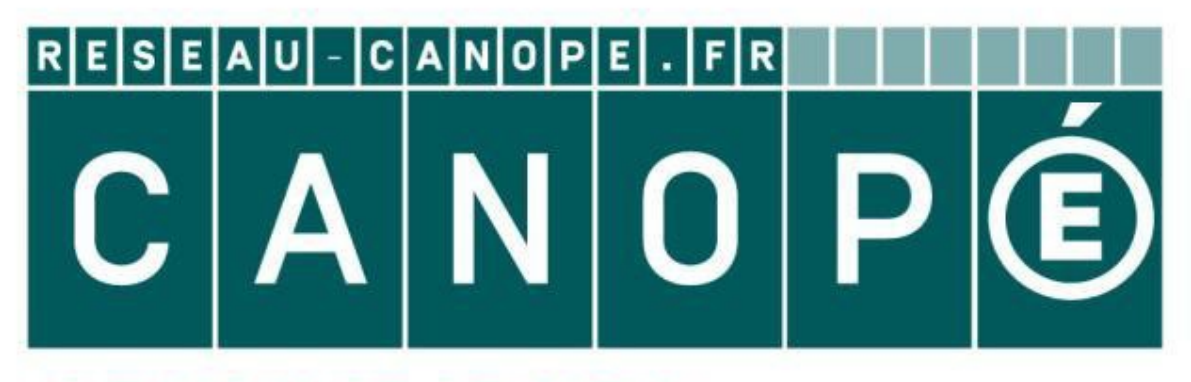

#### **LE RÉSEAU DE CRÉATION** ET D'ACCOMPAGNEMENT PÉDAGOGIQUES

**Ce document a été mis en ligne par le Réseau Canopé pour la Base Nationale des Sujets d'Examens de l'enseignementprofessionnel.**

**Ce fichier numérique ne peut être reproduit, représenté, adapté ou traduit sans autorisation.**

#### Académie : Session : Session : Session : Session : Session : Session : Session : Session : Session : Session : Session : Session : Session : Session : Session : Session : Session : Session : Session : Session : Session : S

Examen : Série : Serie : Série : Série : Série : Série : Série : Série : Série : Série : Série : Série : Série : Série : Série : Série : Série : Série : Série : Série : Série : Série : Série : Série : Série : Série : Série

(le numéro est celui qui figure sur la convocation ou liste d'appel)

Spécialité/option : <br>
Repère de l'épreuve :

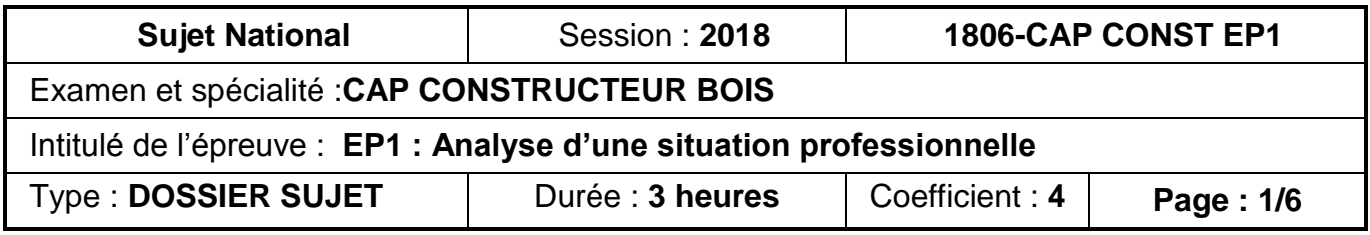

**Certificat d'Ap<br>
CONSTF<br>
Ep<br>
Analyse d'une s<br>
DOS:**<br>
Chaque stuation est ridépende<br>
L'usage de guel stuations professionnel<br>
Etude du la chapment et de la couver<br>
Etude du plancher : quantitait<br>
Etude du plancher : quanti

#### **NE RIEN ÉCRIRE DANS CETTE PARTIE**

Epreuve/sous épreuve :

NOM :

(en majuscule, suivi s'il y a lieu, du nom d'épouse)

Prénoms :<br>
N° du candidat<br>
N<sup>°</sup> du candidat

**C**ertificat d'**A**ptitude **P**rofessionnelle

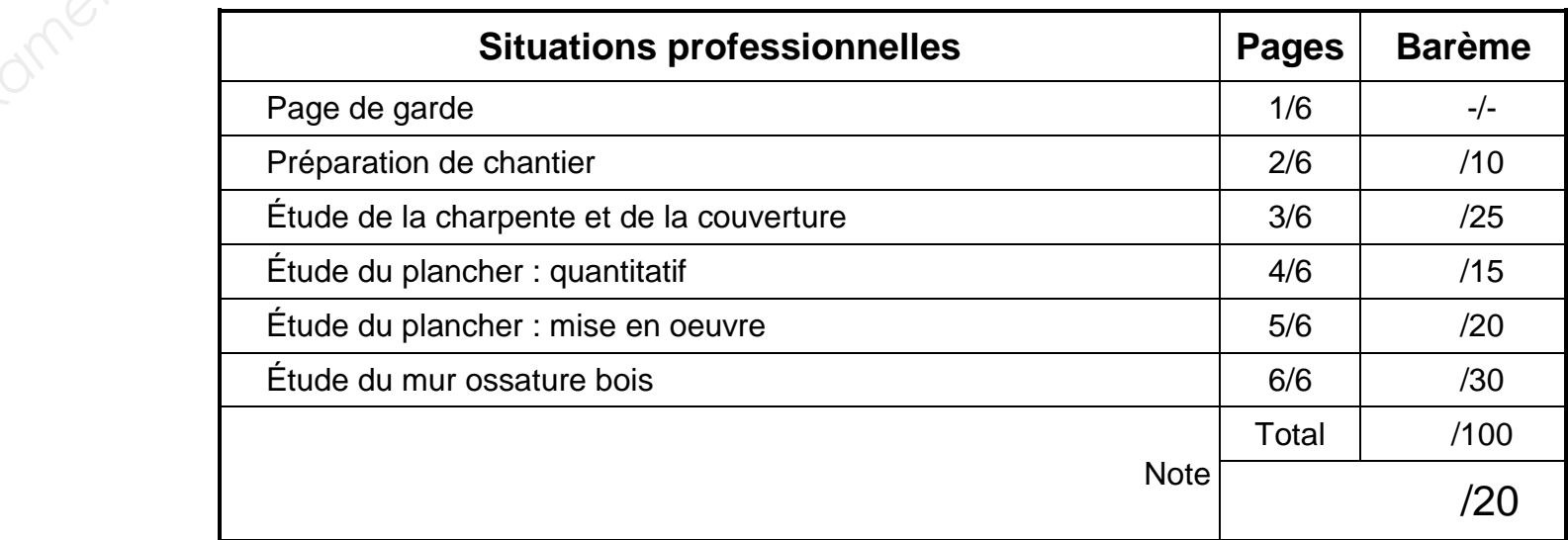

#### **CONSTRUCTEUR BOIS**

**Epreuve EP1**

# Analyse d'une situation professionnelle

#### **DOSSIER SUJET**

Ce sujet fait référence au dossier technique de l'épreuve EP1. Chaque situation est indépendante et peut être traitée séparément. L'usage de tout modèle de calculatrice, avec ou sans mode examen, est autorisé.

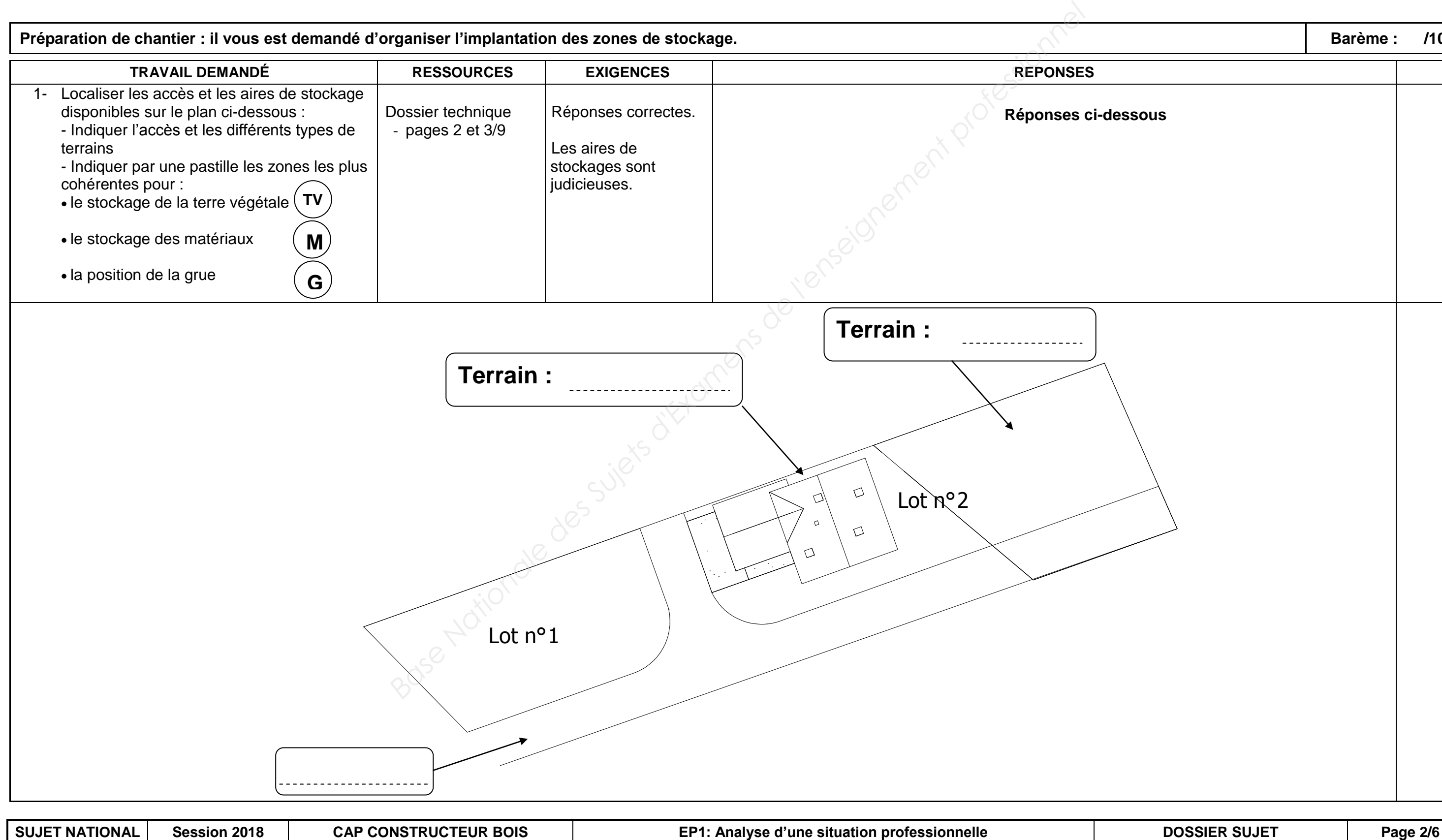

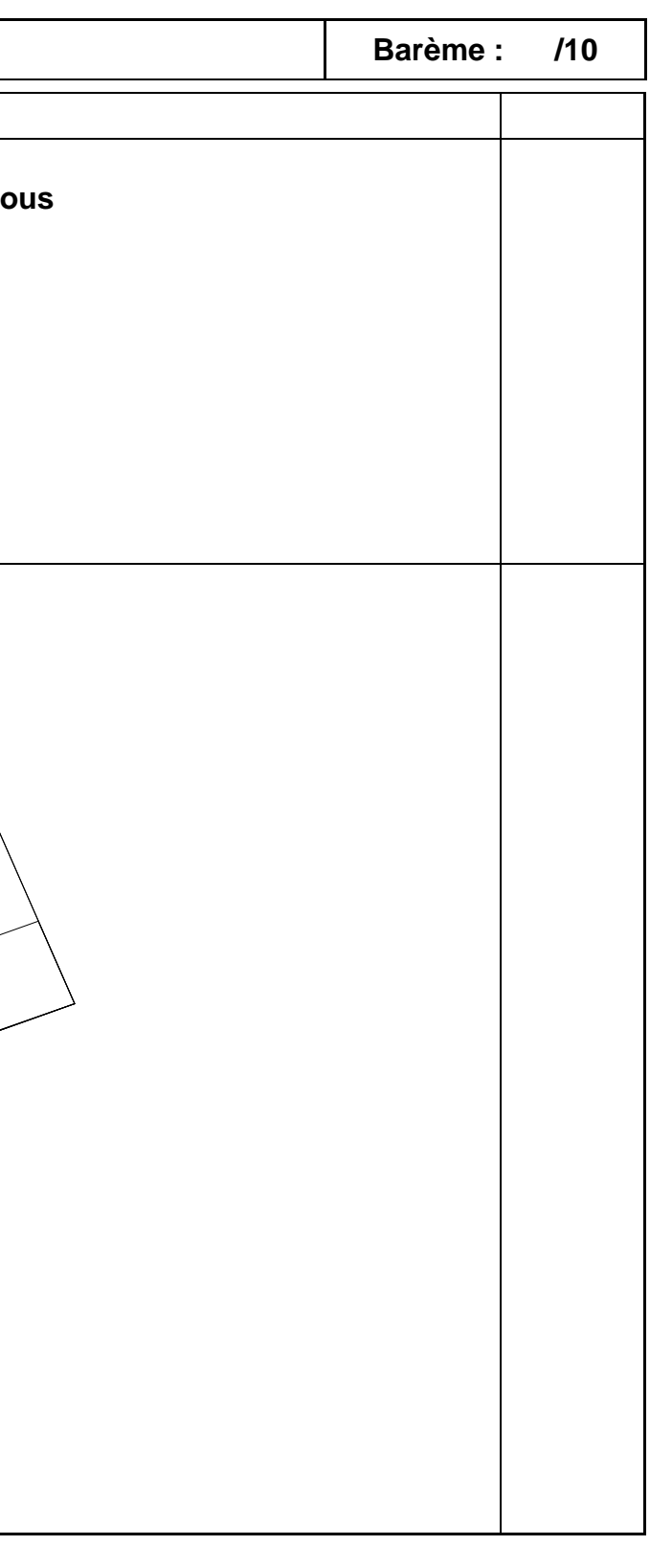

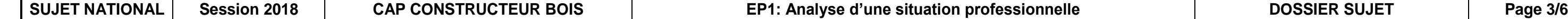

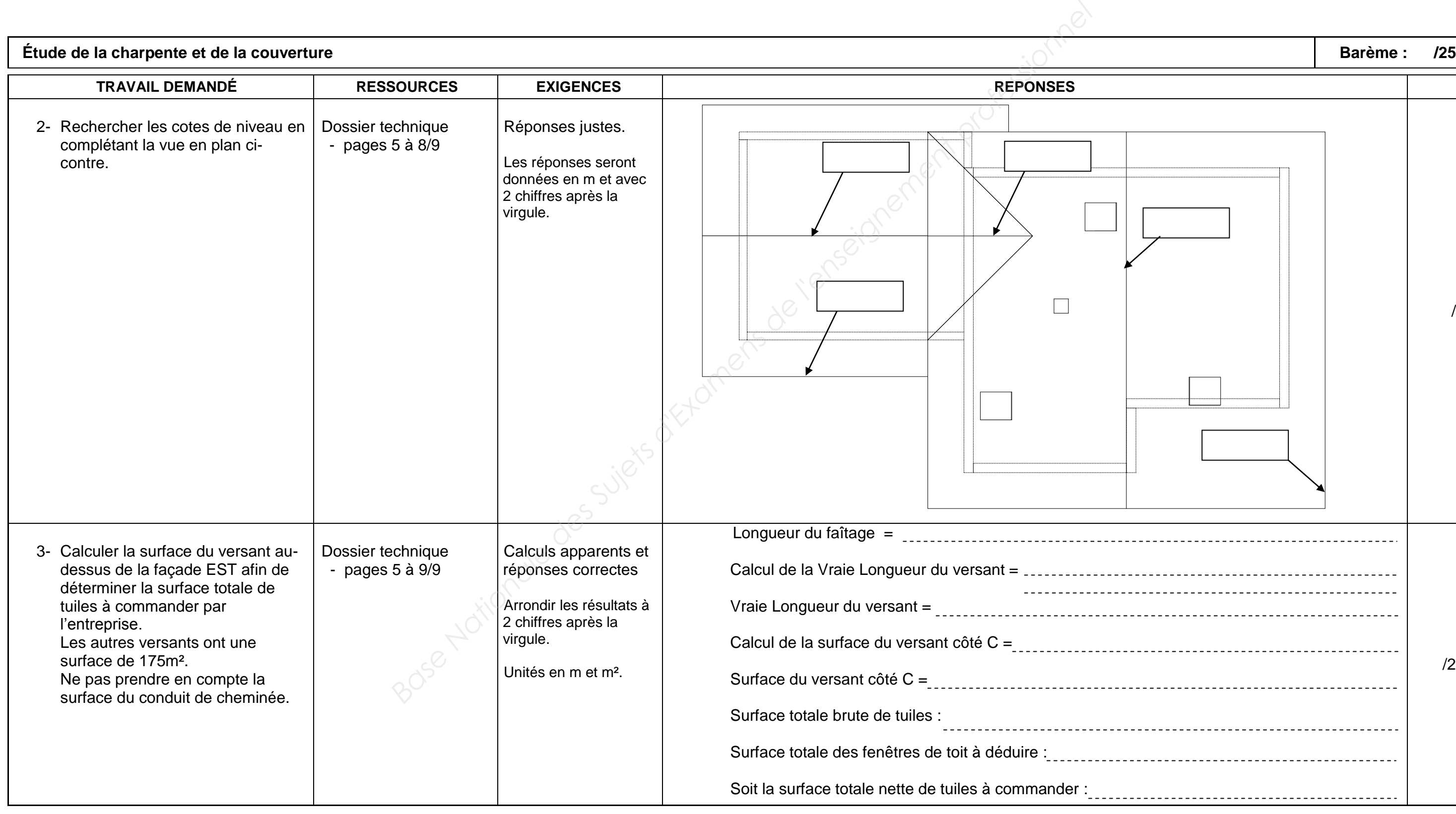

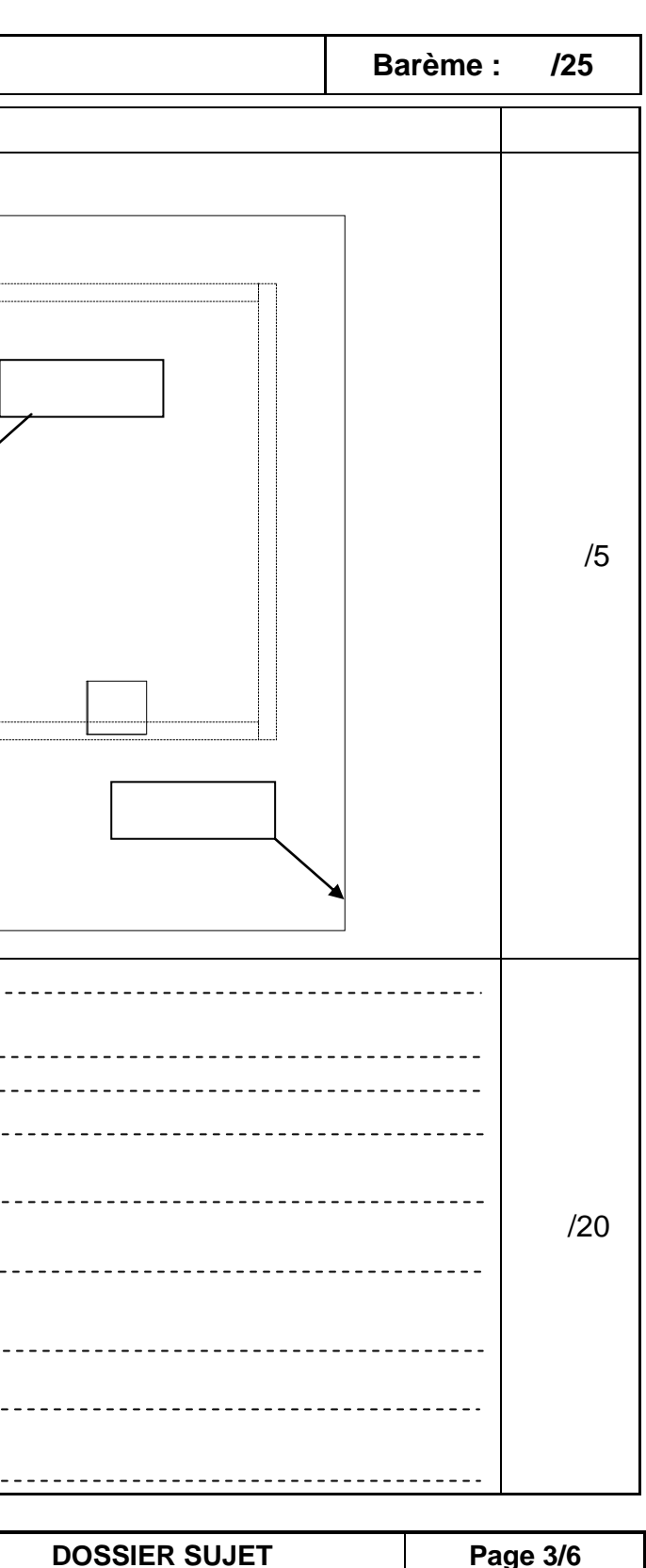

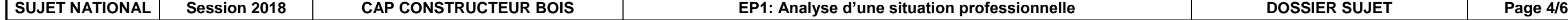

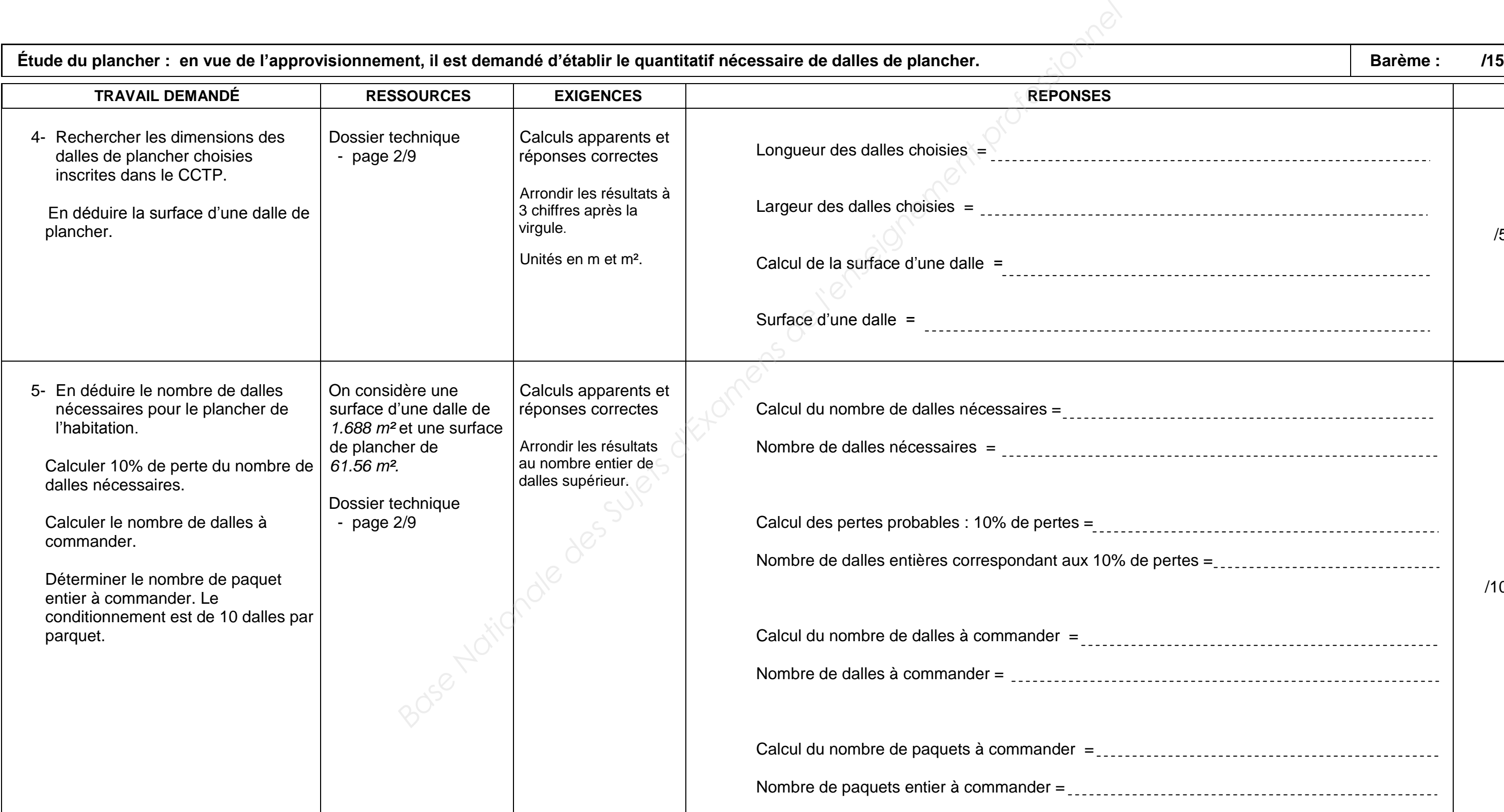

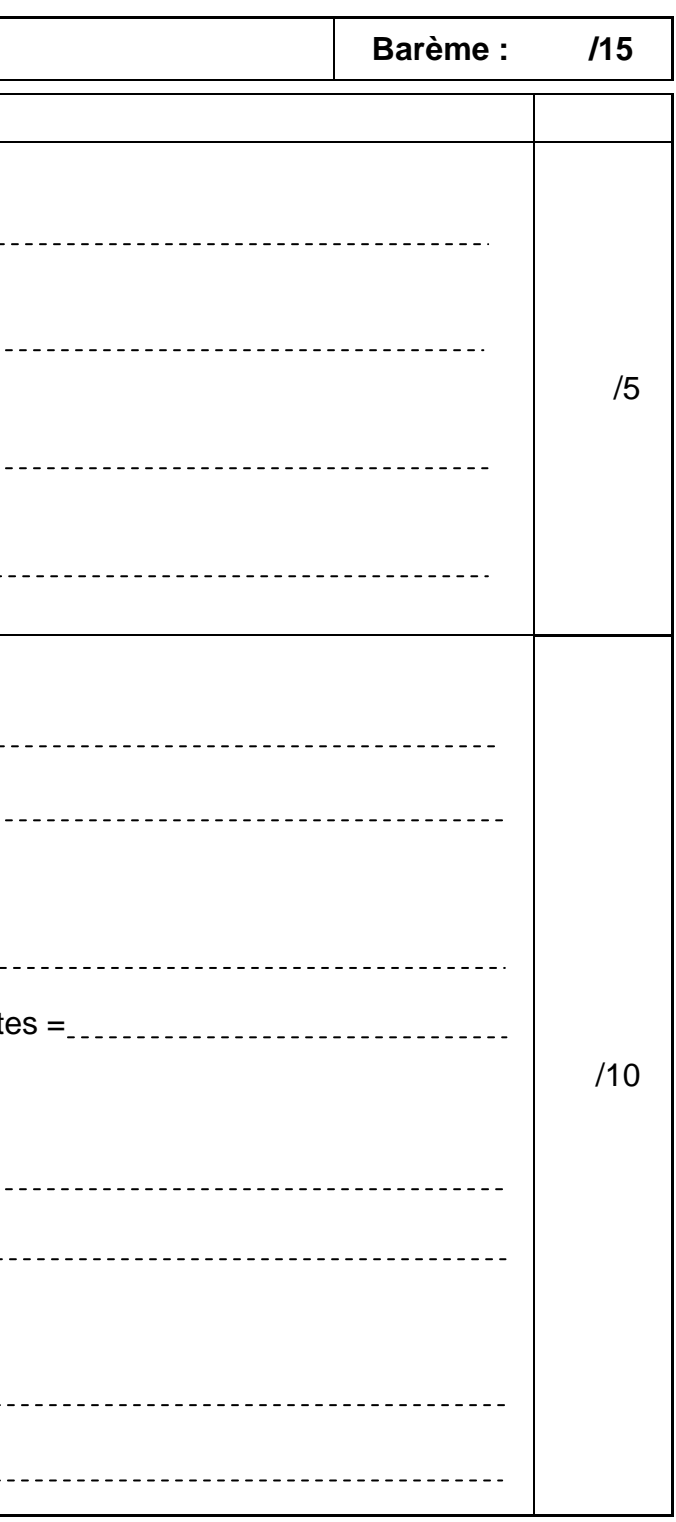

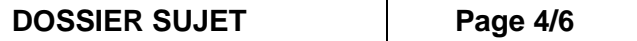

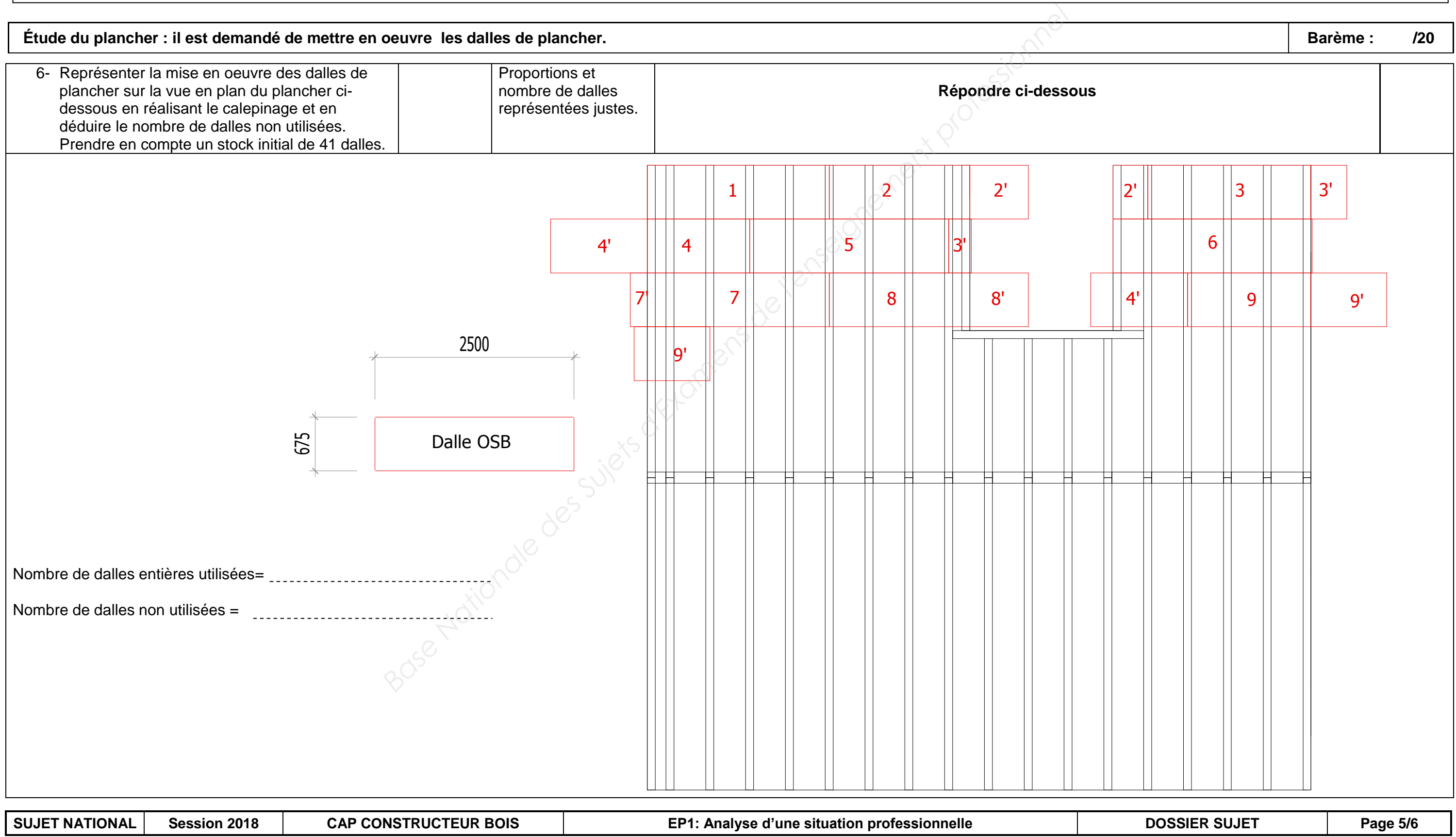

**SUJET NATIONAL Session 2018 CAP CONSTRUCTEUR BOIS EP1: Analyse d'une situation professionnelle DOSSIER SUJET Page 6/6**

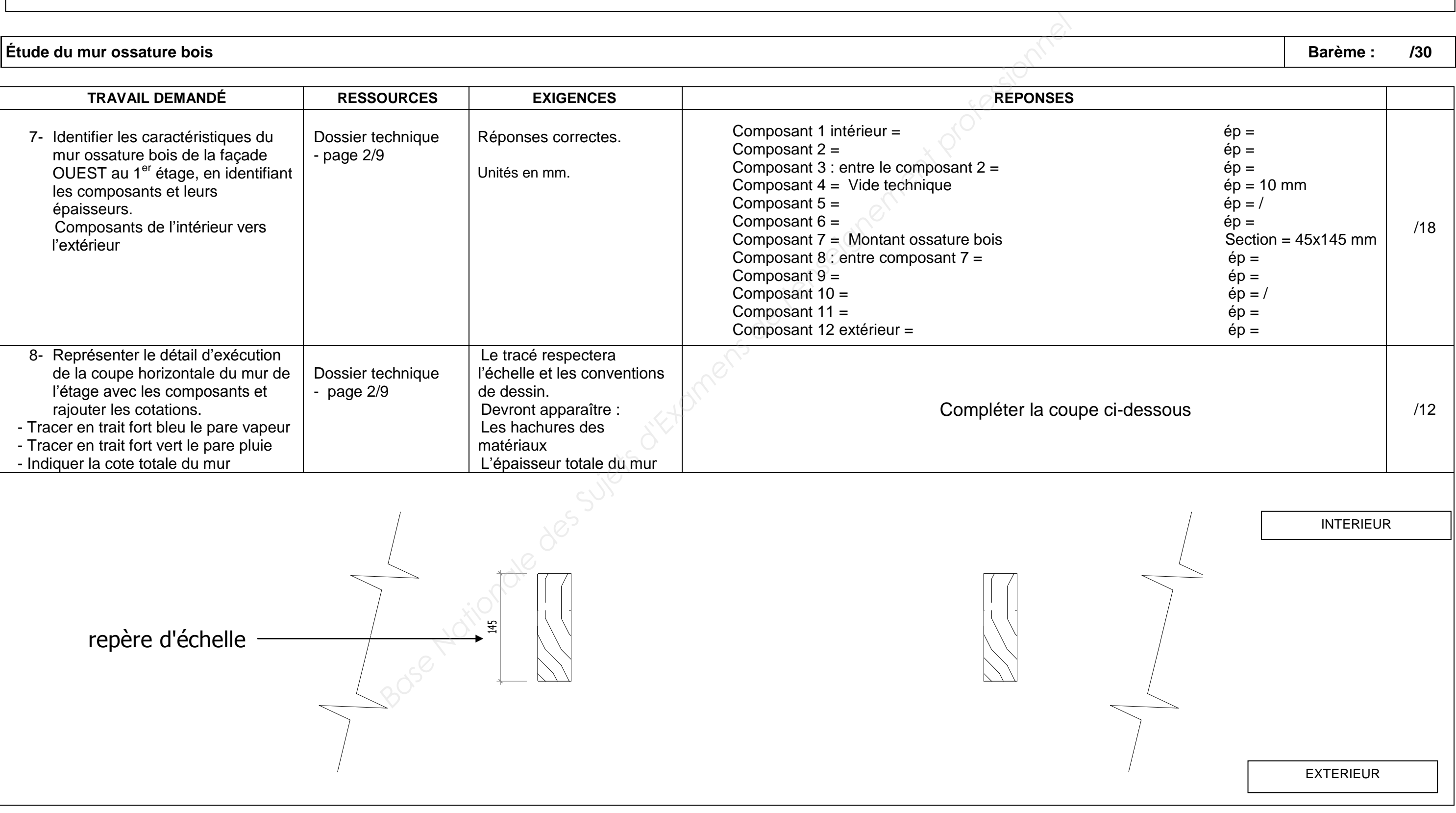

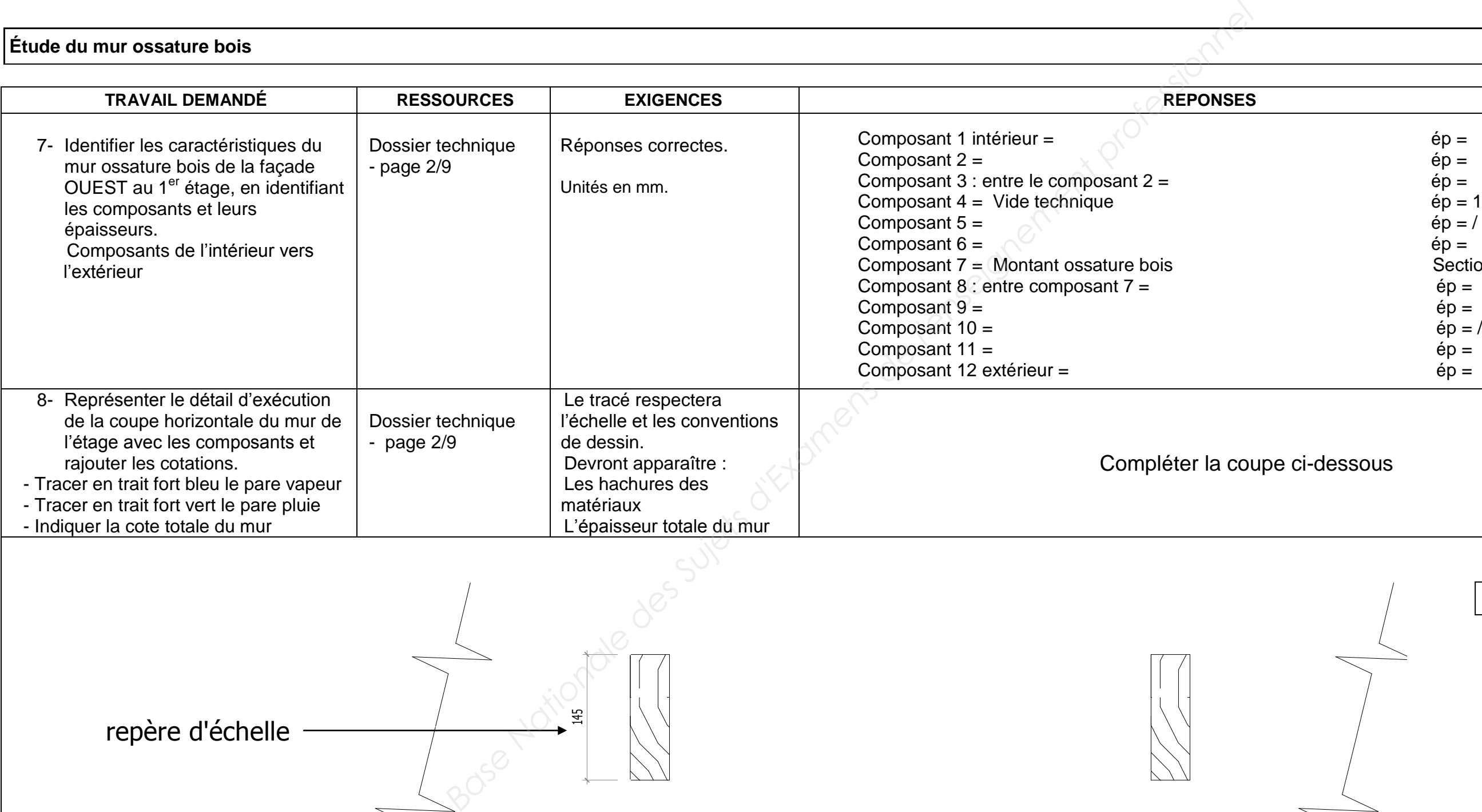

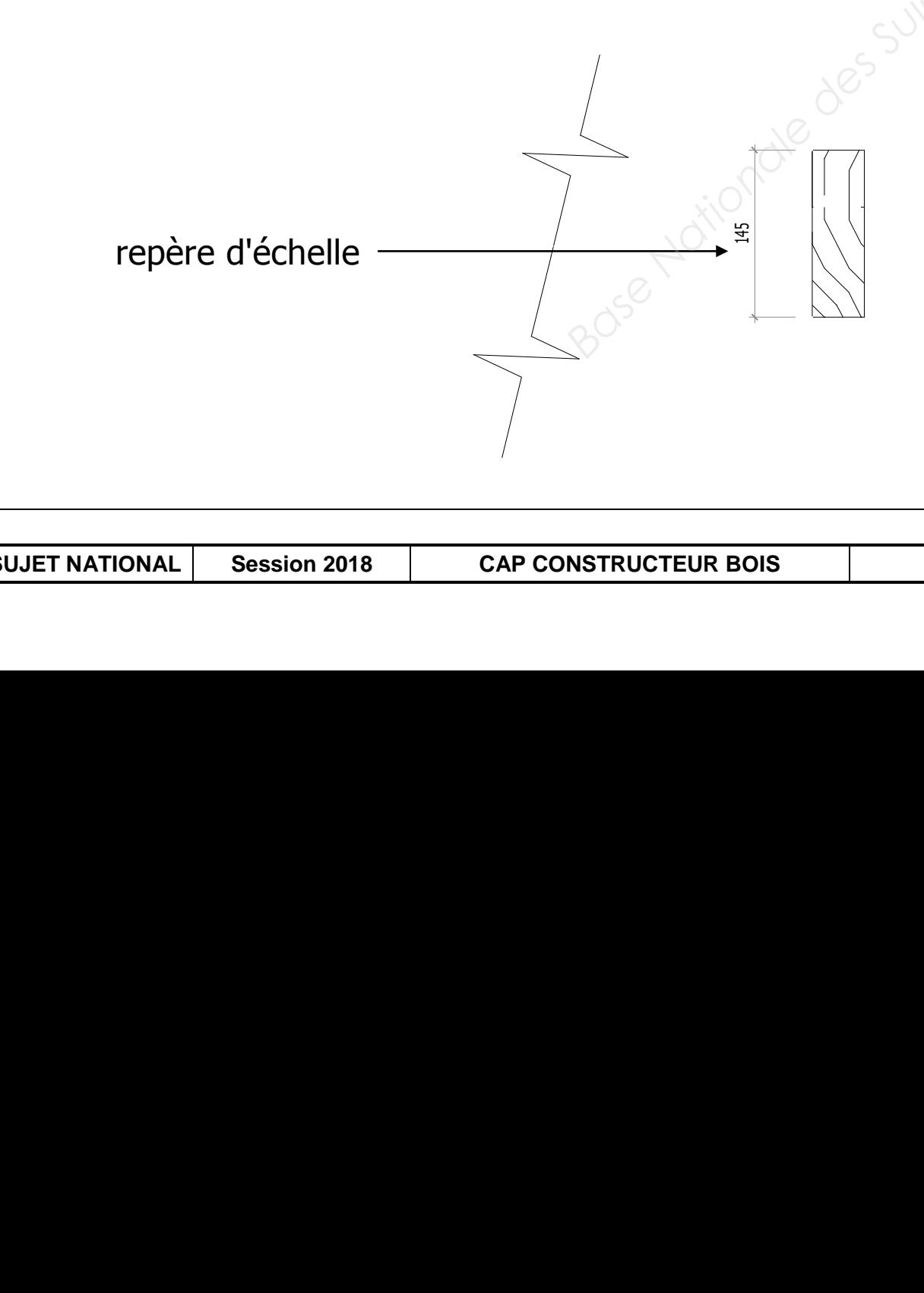

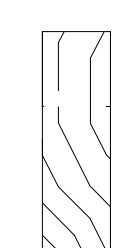